Changing Control

# **Testing and Repetition**

*Lawrence Snyder University of Washington, Seattle* 

### Let's Begin W/ Idea From Last Lab

■ We saw how to change the color of the ball and its direction with a mouse & key clicks ¡ Recall 

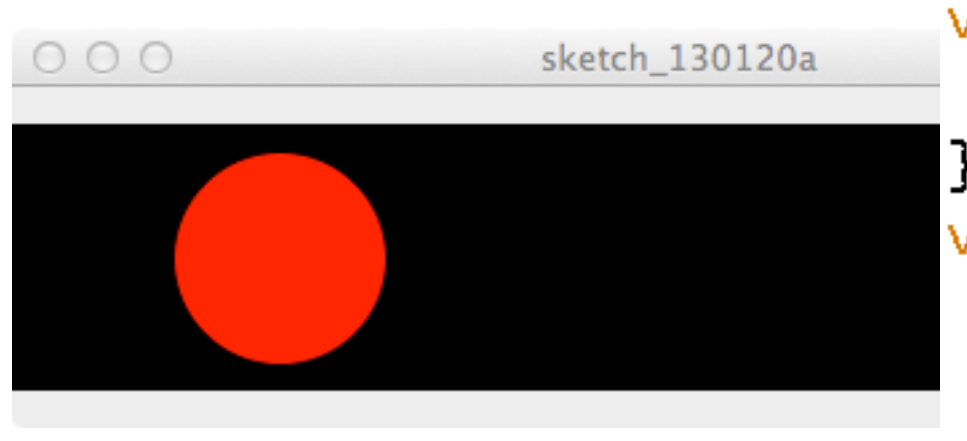

void keyPressed  $( )$  {  $incDec = - incDec;$ } void mousePressed() { int temp;  $temp = bPos;$  $bPos = gPos;$  $gPos = rPos;$  $rPos = temp;$ ł

### First: Assignment (=) At Work

■ Rule: Assignment always moves information from right to left, as in

```
void keyPressed ( ) {
  incDec = - incDec;
```
- $incDec = incDec;$
- Rule: Always evaluate (compute) the right side, then assign the result to the name on the left side ...

### **Expressions**

- **Facts about expressions** 
	- Expressions are formulas using:

 $+ - * / \% ||$ ! && == < <= >= > !=

- Operators can only be used with certain data types and their result is a certain data type
- Putting in parentheses is OK, and it's smart
- Rules about expressions
	- Expressions can usually go where variables can go

### **Expressions, the Picture**

■ Facts

■ Expressions are formulas: a+b points\*wgt  $(year\%4 == 0)$   $7!=4$   $(aqe>12)$  & &  $(aqe<20)$ 

■ "Need & give data types"

- $\bullet$  +  $\bullet$   $\prime$  /% < < = = > > want numbers;
- &&! || want logical (Boolean) values
- $\blacksquare$  == and !=  $\blacksquare$  want operands to be same type
- **Parentheses are good**":  $(a * b) + c$  is the same as  $a * b + c$ , but easier to read

### mod (%) is what's left after divide

- a%b (read, "a mod b") is the amount left after "b divides into a evenly"
- ¡ Examples:

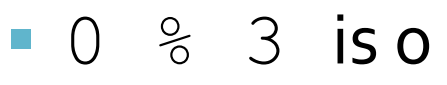

- $1 \,$   $\frac{6}{6}$  3 is 1
- $-2$   $8$   $3$  is 2

 $\overline{\phantom{0}}$  3  $\overline{\phantom{0}}$  3  $\overline{\phantom{0}}$  is 0

 $-4$  % 3 is 1

 $-5$   $-5$   $-3$  is 2

 $-6$   $-6$   $-3$  is o

Even: a number n is even if  $n \times 2 == 0$ 

Leap Year: year is a leap **year if** year  $64 == 0$ 

Asian Zodiac: year1 and year2 are the same sign if  $year1%12 == year2%12$ 

### **Raff Jumps, Then Floats Down**

**The As numbers get larger, mod will cause them** to "drop to  $o''$  ... this is a Ninja move Just Do It

```
void setup() \{size(500,500);
  noStroke();
ł
```

```
void draw() \{background(255, 245, 220);
  raff();
  ra = (ra + 1)\%150;\}
```

```
void raff() {
  fill(0, 100, 0);rect(240, 260 + ra, 40, 45);
```
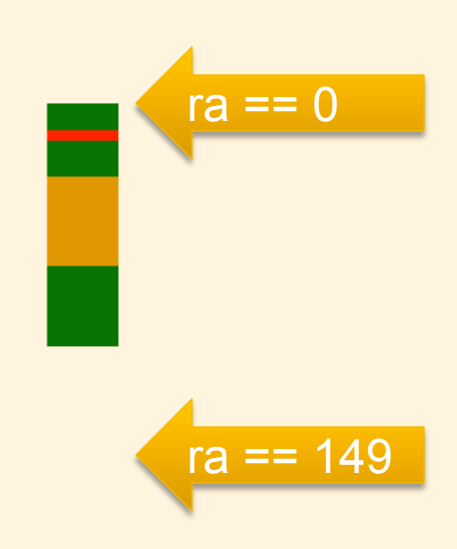

## **Repetition (or looping)**

- Repeating commands is a powerful way to use a computer ... we could repeat them, but all programming systems have a way to loop:
	- Lightbot 2.0 used recursion, a function calling itself
	- Symbolic Lightbot prefixed a number, 2:Step
- **Processing (and other modern languages)** use a **for** loop: count 0, 1, 2, 3, 4 for  $(i = 0; i < 5; i = i + 1)$  {

rect(10+20\*i,10,10, 10);

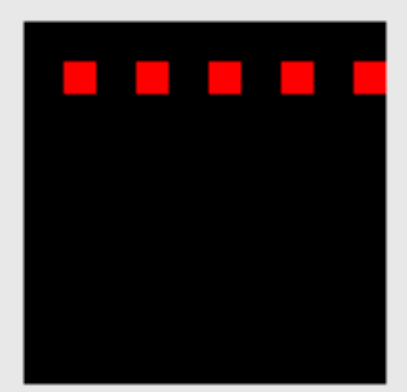

} 

## **Repetiton, the Picture**

#### ■ A for loop has several parts, all required ...

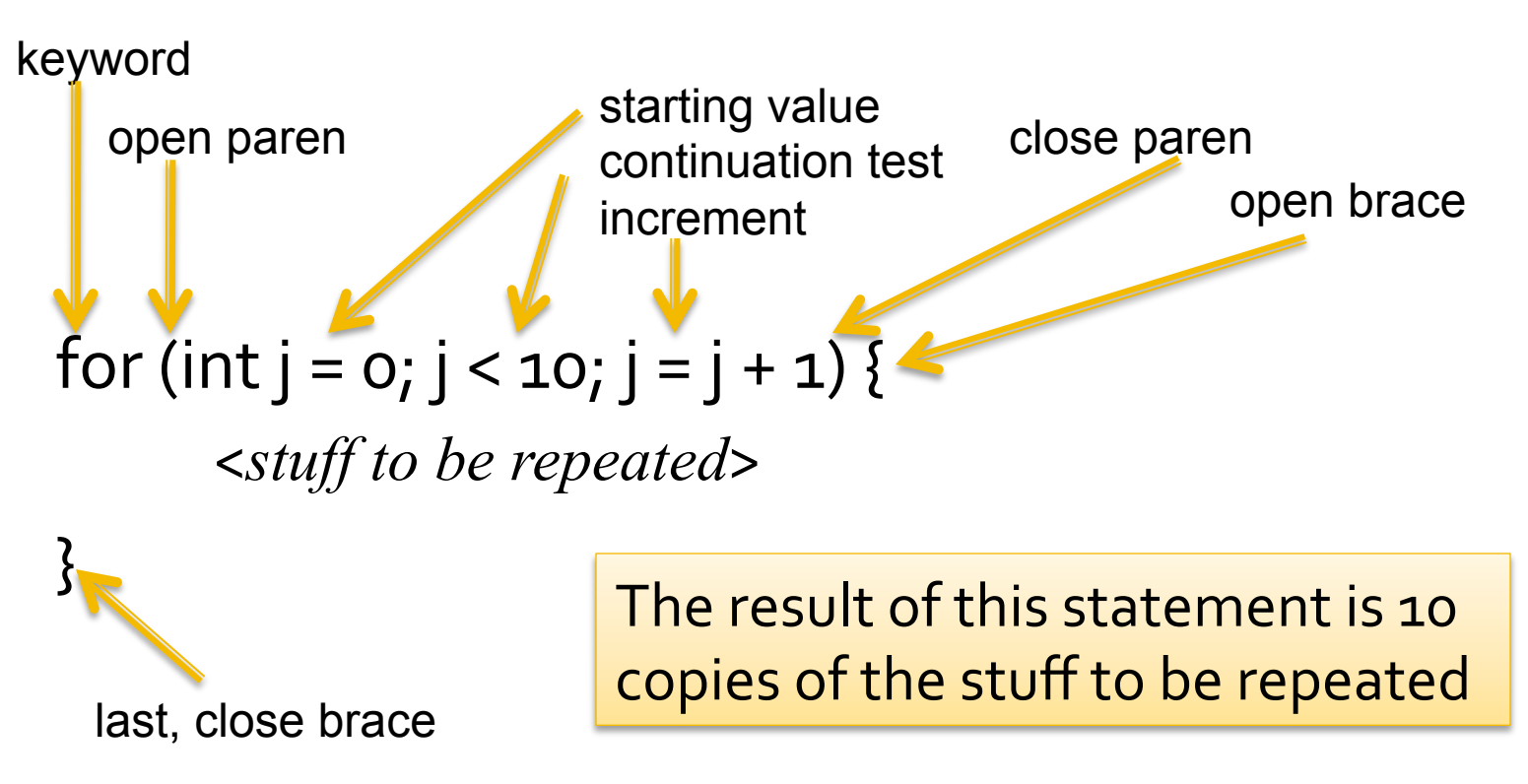

#### Just Do It

### **Tests, A/K/A If statements**

- **The instructions of a program are executed** sequentially, one after another ... sometimes we want to skip some: Say "Hello" to the If
- **F** If also has a required form

if 
$$
(year\%4 == 0) {}
$$

 <*stuff to do if condition true*>; 

```
if (chosen_tint != color(0,0,255)) { //No TRUE blue!
   fill(chosen_tint);
```
} 

}

## **Tests, the Picture**

#### **• An If-statement has a standard form**

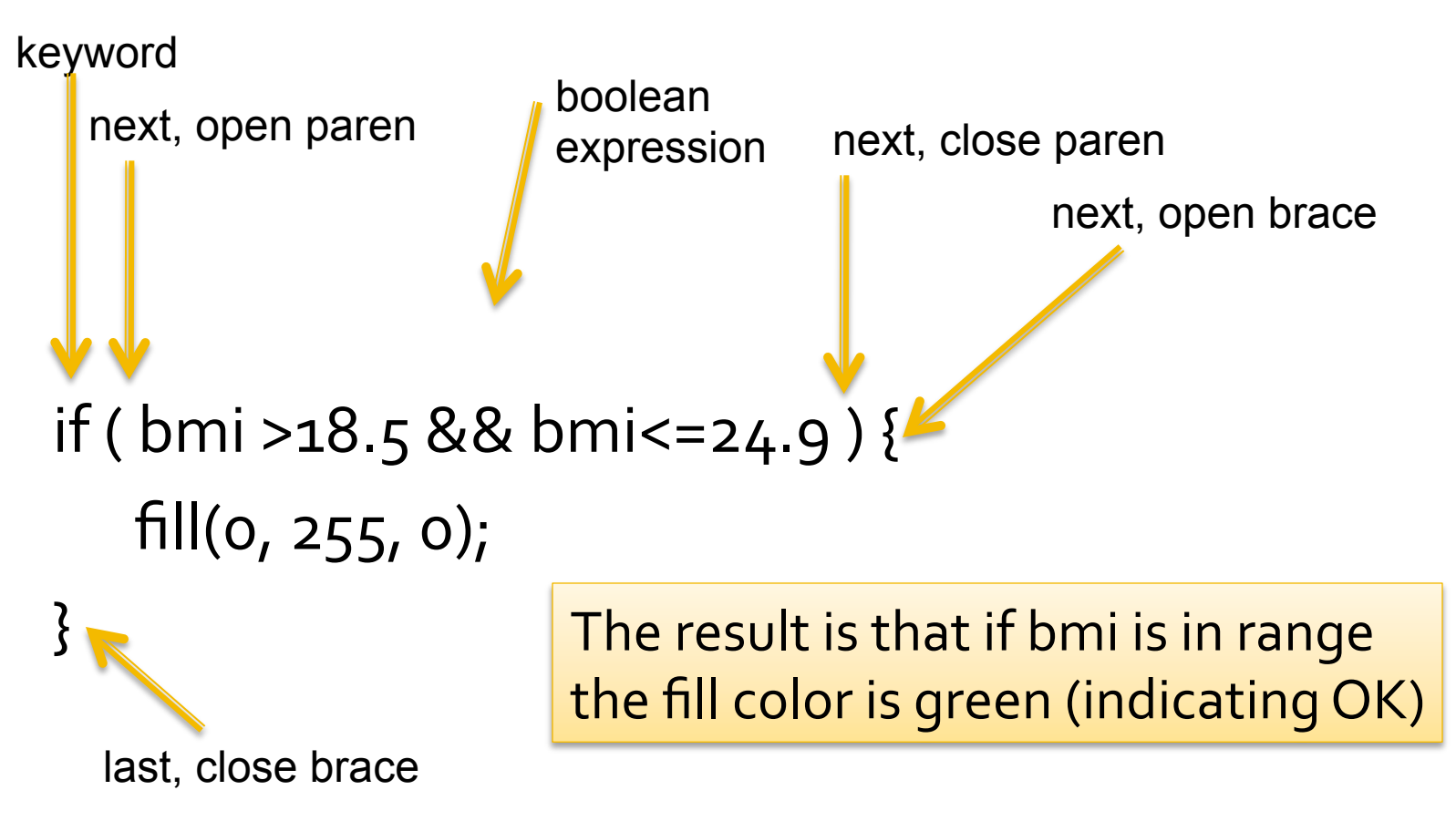

### **Else Statement**

- What happens if we want to do something else if the condition is false? What else? **else**!
- The **else** statement must follow an **if** …

if (year%4 ==  $o)$  {

 <*stuff to do if condition true*>; //Then Clause  $\}$  else  $\{$ 

 <*stuff to do if condition false*>; //Else Clause 

}

## **Else, the Picture**

**The standard form may now be obvious** if (year% $4 == 0$ ) {  $feb_d$ ays = 29;  $}$  else {  $\leftarrow$ feb\_days =  $28$ ; } finally, close brace  $\Box$  The result is sets the number of days in February based on leap year keyword open brace, immediately after "else" Else must follow if because it does the test

## **If/Else, The Demo**

#### **• Let's go to processing for an example**

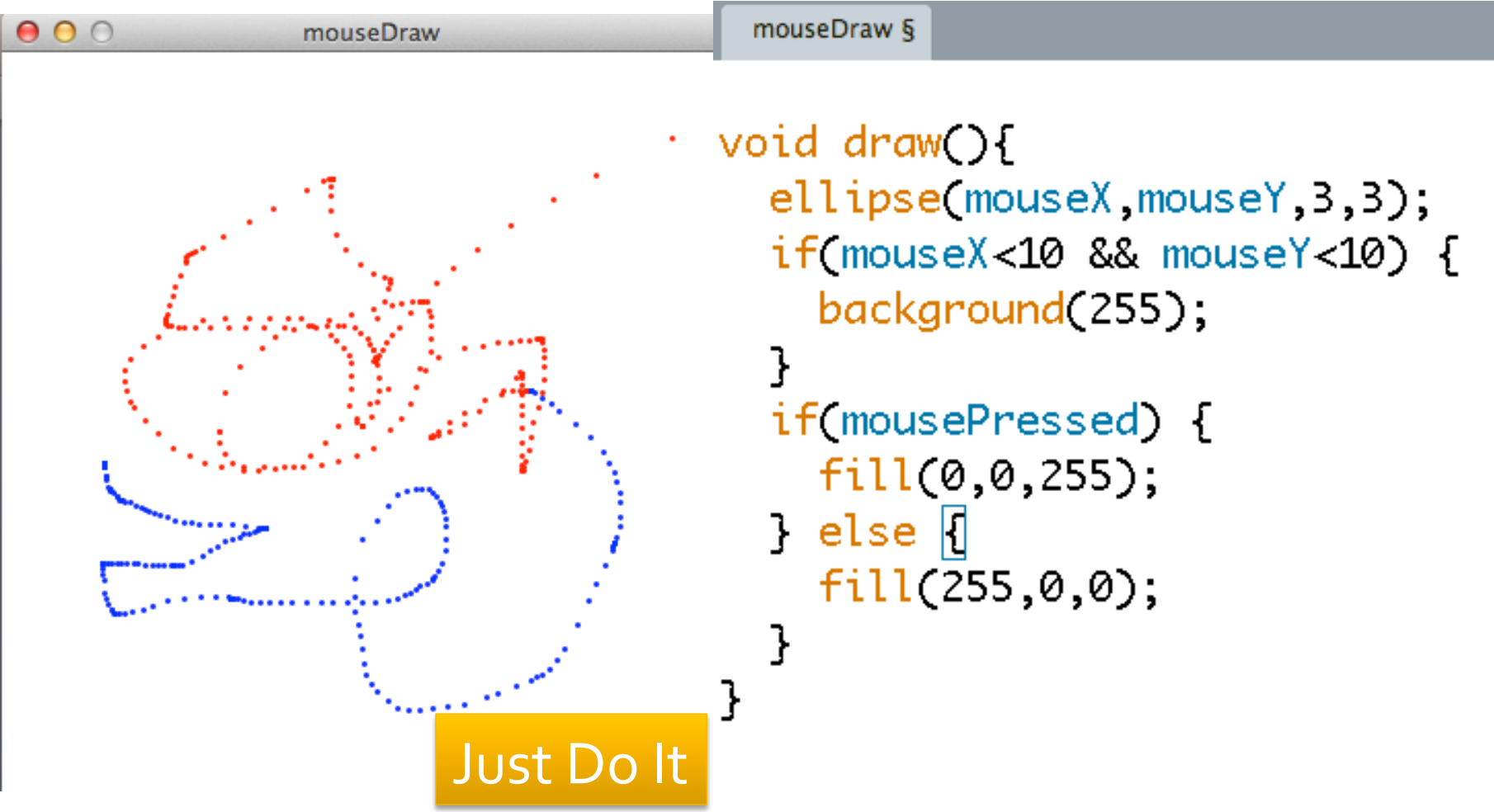

## **Writing Programs**

- Naturally, programs are given sequentially, the declarations at the top
- **Example 3 Braces { } are statement groupers** ... they make a sequence of statements into one thing, like the "true clause of an If-statement"
- **All statements must end with a semicolon** EXCEPT the grouping braces ... they don't end with a semicolon (OK, it's a rare inconsistency about computer languages!)
- Generally white space doesn't matter; be neat!